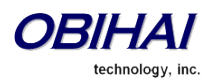

# Obihai Technology, Inc.

OBi 500 Series –

SIP Trunking Guide

Models:

- OBi508 8-Port Voice Service Bridge and Terminal Adapter
- OBi504 4-Port Voice Service Bridge and Terminal Adapter

January 2016

SIP TRUNKING 3 HUNT GROUPS 6

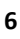

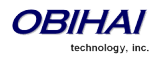

# SIP Trunking

There are 9 ITSP Profiles and 9 SP Services available in each OBi500 device. Each SP Service can be configurted as a SIP Trunk in the following sense:

- 1. Single REGISTRATION per SP account
- 2. Multiple DID numbers for incoming calls and outgoint calls
- 3. Incoming call routing based on called DID numbers, to ring any combinations of phone ports simultaneously or a hunt group
- 4. Static Call Forwarding according to DID numbers via hunt groups
- 5. Outgoing caller identity based on the phone port that originates the call
- 6. Independent Call Fowarding (302 redirect) per phone port (TBD)?
- 7. MWI Status NOTIFY routing/handling based on DID numbers (TBD)?
- 8. Option to insert user=phone for caller identity (for a DID number) in outgoing calls

# Configuration of a SIP Trunk on SP1 (ITSP Profile A) on OBi508

In this example, we use SP1 on ITSP Profile A as SIP trunk.

# Use Case:

- All 8 phone ports use SP1 for outgoing calls
- Each phone port has a DID number, +14089991001, +14089991002, ... +14089991008, respectively
- Let mytrunkid be the Pilot UserID of the SIP trunk

### Configuration:

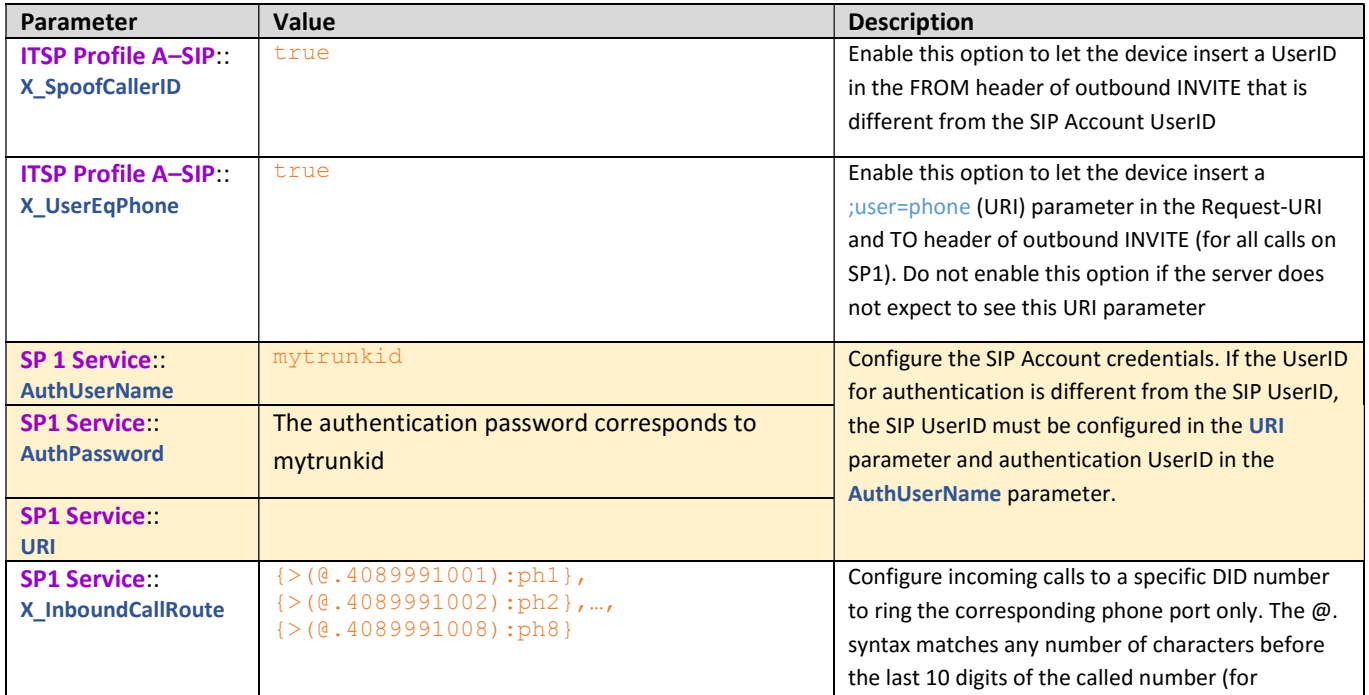

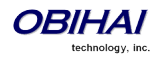

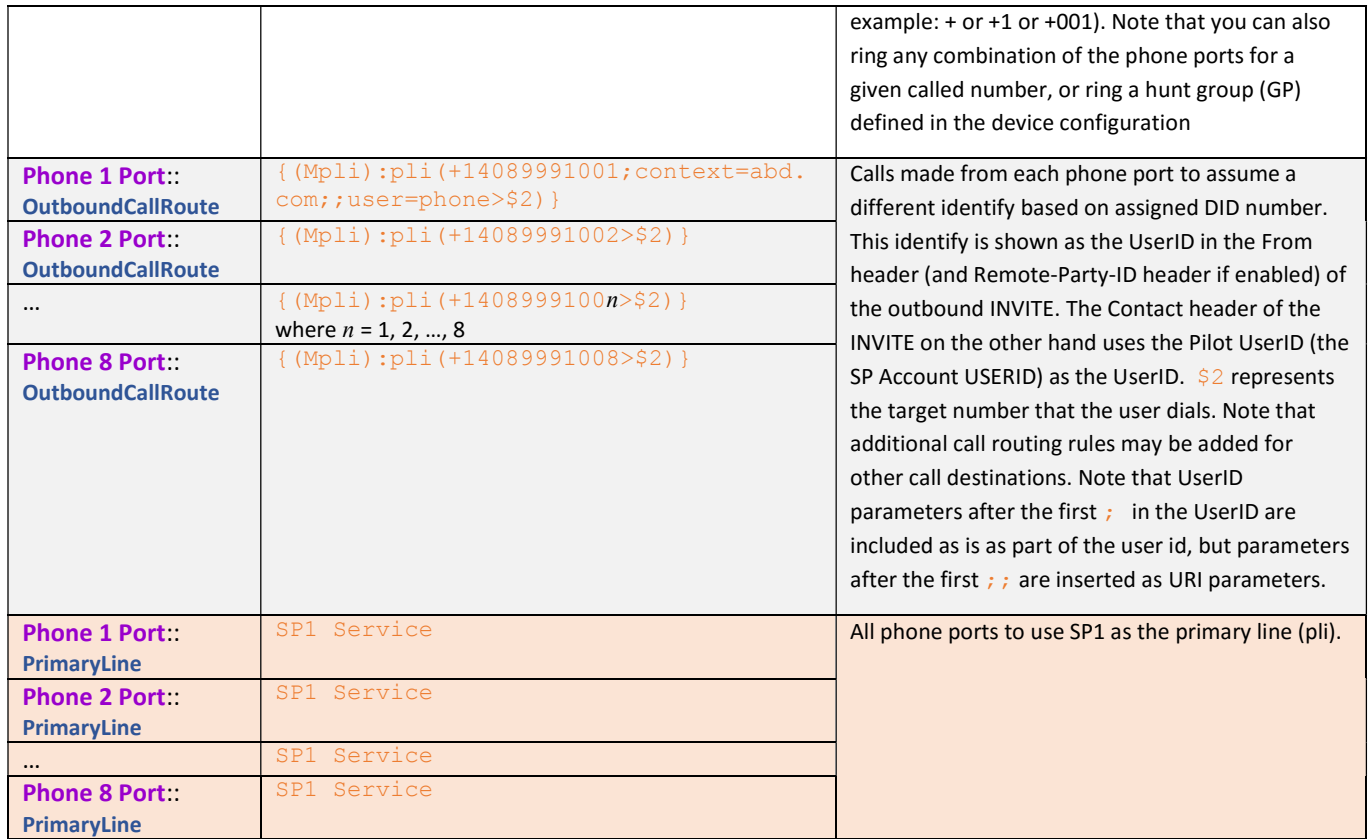

Notes:

- You can tell the device to insert a user=phone URI parameter in the FROM header of outbound INVITE (and Remote-Party-ID header if enabled) when spoofing the calling UserID with a DID number, by including a ;;user=phone parameter after the spoofed userid in an OutboundCallRoute rule. In fact, everything in the rule's argument after the first  $\mu$ ; is included as URI parameter(s).

# Call Forward Settings Per Phone Port

There is a set of call forward settings per phone port, as shown in the following table:

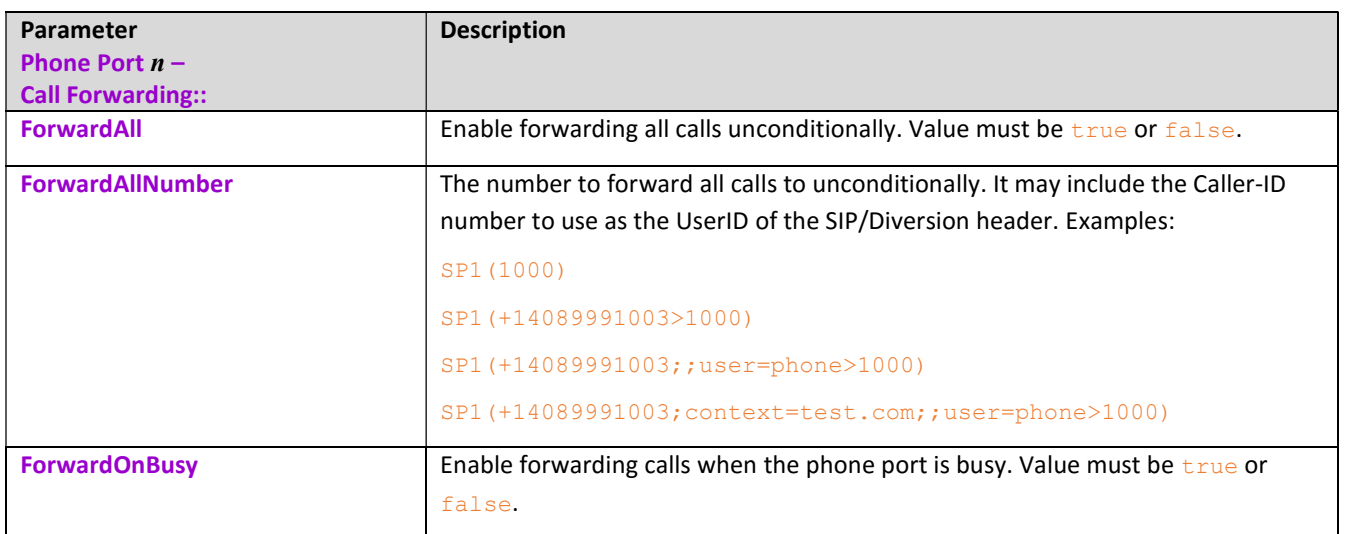

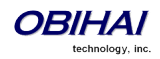

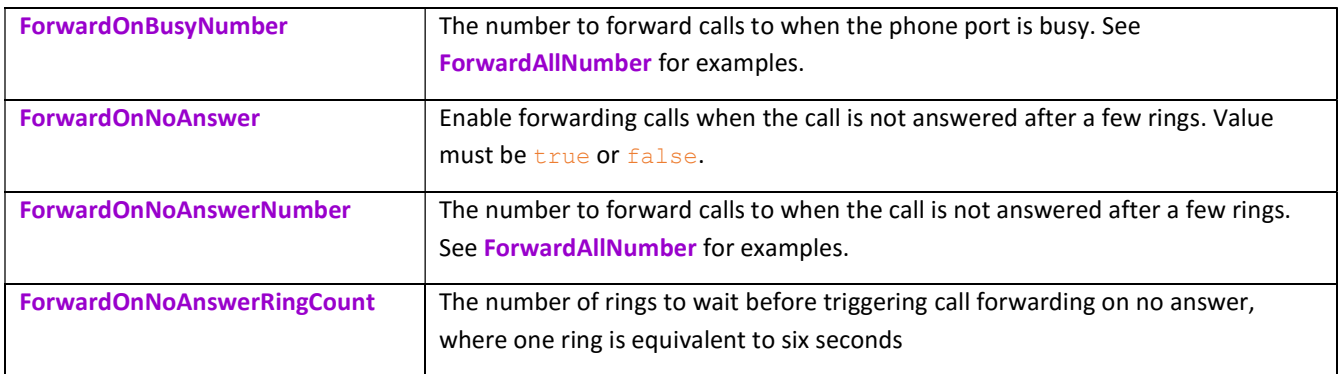

Note that call forwarding from a phone port is implemented only by **bridging** two calls together by the device. That is, the device maintains the call with the original incoming caller (in the ringing state), while making a new call to the call forward target number. When the target rings or answers (whichever happens first), it bridges the two call legs together. The SIP/INVITE to the call forward target will have the original caller's Caller ID in the FROM header, and the Request-UserID of the original SIP/INVITE in a DIVERSION header. If the original Request-UserID has a user=phone parameter, the DIVERSION header will carry the same URI parameter as well.

# DND Setting Per Phone Port

There is a DND (Do Not Disturb) setting per phone port, as shown in the following table:

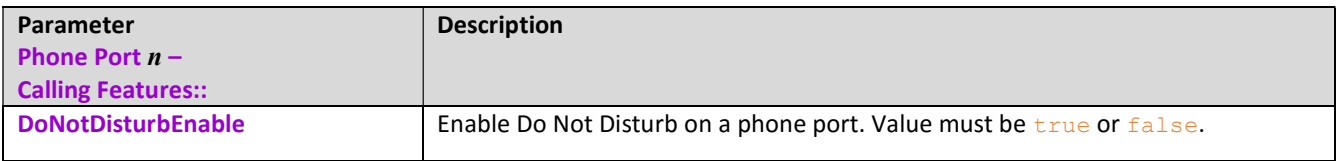

### Using Star Codes to Change Per-Phone-Port Call Forward and DND Settings

Assuming a different StarCodeProfile is used for each phone port, one can define local star codes to enable/disable the call forward settings per phone port, as shown below:

For Phone Port  $n$  ( $n = 1, 2, 3, ..., 8$ ) using Star Code Profile  $x$  ( $x = A$ , B, .... H)

```
*72, Cfwd All, coll(PHn($Cfan)), set(PHn($Cfa),1)
*73, Disable Cfwd All, set(PHn($Cfa), 0) 
*60, Cfwd Busy, coll(PHn($Cfbn)), set(PHn($Cfb),1)
*61, Disable Cfwd Busy, set(PHn($Cfb), 0) 
*62, Cfwd No Ans, coll(PHn($Cfnn)), set(PHn($Cfn),1)
*63, Disable Cfwd No Ans, set(PHn($Cfn),0) 
*78, Enable DND, set(PHn($Dnd), 1)
*79, Disable DND, set(PHn($Dnd),0)
```
It is also possible to use the same star code profile to change the values of call forwarding and DND settings for each phone port, with the generic phone port versions of corresponding star code variabes; the phone port whose settings to be changed in this case is the one that the star code is dialed from:

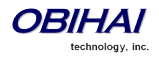

```
*72, Cfwd All, coll($PhCfan), set($PhCfa,1) 
*73, Disable Cfwd All, set($PhCfa, 0) 
*60, Cfwd Busy, coll($PhCfbn), set($PhCfb,1) 
*61, Disable Cfwd Busy, set($PhCfb, 0) 
*62, Cfwd No Ans, coll($PhCfnn), set($PhCfn,1) 
*63, Disable Cfwd No Ans, set($PhCfn,0) 
*78, Enable DND, set($PhDnd,1) 
*79, Disable DND, set($PhDnd,0)
```
# MWI Notfication Routing

Your OBi device can handle SIP/NOTIFY for MWI status based on the DID number in the Request-UserID of the NOTIFY request. The same processing is used inside or outside the context of a Subscription dialog. You can define routing rules to process the MWI status by any combination of phone ports. There are two settings for this under each SPn Service: X MWIRoute for basic MWI handling (by plaing Stutter Tone) and X VMWIRoute for VMWI. For example:

{(@.4089991001)>ph1},{(@.4089991002)>ph2},…,{(@.4089991008)>ph8},{ph7,ph8}

In the last example, SIP/NOTIFY sent for a particular DID number is handled by a corresponding phone port only, except the last rule which is a catch-all rule for SIP/NOTIFY sent for anything else.

# Hunt Groups

Hunt Groups are configured on the device web page with the same name or under the parameter object VoiceService.1.X\_HuntGroups. in a configuration file (via device provisioning that is). There are 10 parameters Goup1 – Group10 in this object, where each a hunt group can be specified as described below.

The general syntax for a hunt group parameter value is:

GP (name) = {ringlist}; par ; par ; ...; par

where name is string to uniquely identify the hunt group within the device and to refer to the hunt group in call routing rules, ringlist is a list of destinations to alert for incoming calls routedd to the group, and each par is a valid parameter=value pair that specifies additional behavior. Extra white spaces are allowed. All syntaxes are *case-insensitive*.

Some examples:

### $GP(1) = \{ph1 + ph2 + ph3 + ph4\}$

Synopsis: Try to ring ph1, ph2, ph3, ph4 sequentially. The hunt stops at the first phone port that rings (that is not busy). The device replies busy if all 4 phone ports are busy. You may want to disable CallWaiting on all the ports if you do not want a phone port to ring when it is already on a call

GP(2)={ph1+ph2+ph3+ph4};dur=20;np=0;na=sp1(+14089991001>+15103123344) Synopsis: Similar to the last example but ring the group for up to 20s only with no repetition. If no answer, call +15103123344 on SP1 with the DID number +14089991001 as calling UserID, and when it rings, bridge this call with the caller

GP(99)={ph;du=20+ph2+sp1(+16509991234),sp1(+14089991234)};np=1;alg=SEQ

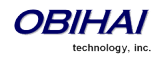

Synopsis: Ring ph1 for up to 20s, then ph2. If ph2 is busy, call +16509991234 and +14089991234 on SP1 simultanrously with the pilot userid on SP1 as the calling identity

GP(sales)={ph1+ph2+ph3+ph4;du=30; $rq=2$ ;np=2;alg=RR;na=qp(all) Synopsis: Pick one of ph1, ph2, ph3, and ph4 randomly to start ringing. If busy or no answer for 30s, ring the next phone port in the list in a round robin (alg=RR) fashion and repeat the list twice (np=2). If no answer, ring the group GP(all)

```
GP(all)={ph1,ph2,ph3,ph4,ph5,ph6,ph7,ph8};du=20
Synopsis: Ring all 8 phone ports simultaneously for up to 20s
```
### Ringlist:

Each member in a ringlist is referred to as a terminal. A terminal can be a phone port or a number to call. Be cautious that you do not refer to another GP implicitly or explicitly.

### Parameters:

du: Duration in seconds

 $// - du = * =&> infinite duration$ 

#### alg: Algorithm to use

 $// - algebraqorithm to ring the phones, sequential, round-robin, etc.$ 

#### np: Number of passes

 $// - np = 0 \implies only ring 1 phone, and triggers na when ring duration is up$ 

### rg: Ring type (distinctive ring)

// - rg=ring type (1-10, one of the 10 available ring patterns in a ring rofile

### na: Where to redirect the call when no one answers

```
// - unspecified duration => ring forever (i.e., try next only if busy)
// - no recusive gp definition 
// - na=who to call if not available 
// - all syntax case-insensitive
```
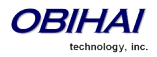